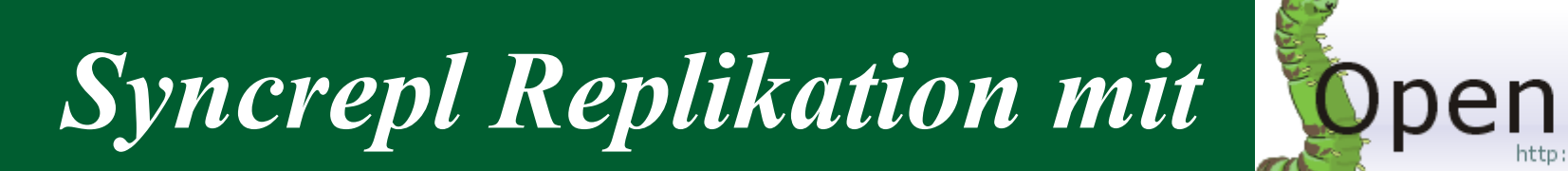

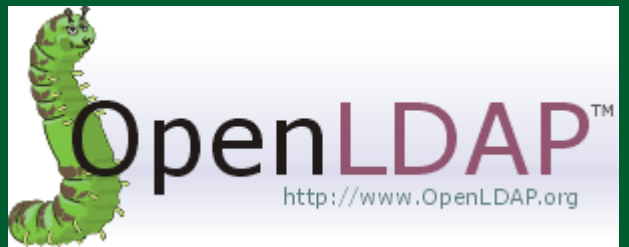

#### **Die 4. Secure Linux Administration Conference 2009**

10. bis 11. Dezember 2009

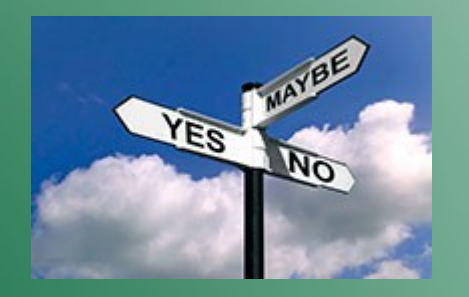

#### Stefan Kania

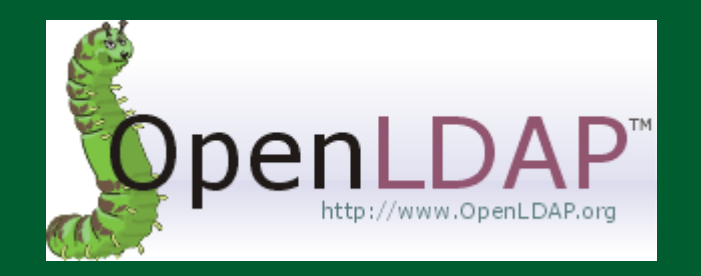

# Replikationsarten

1. single Master 2. standby Master 3. multi Master

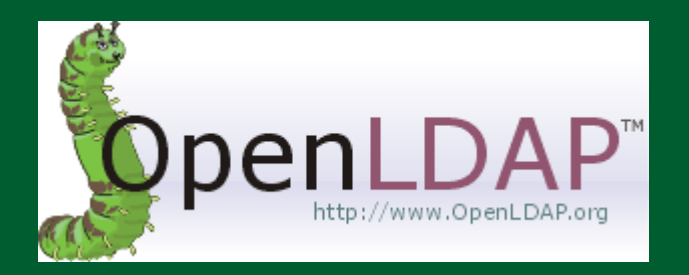

#### Single Master Replikation

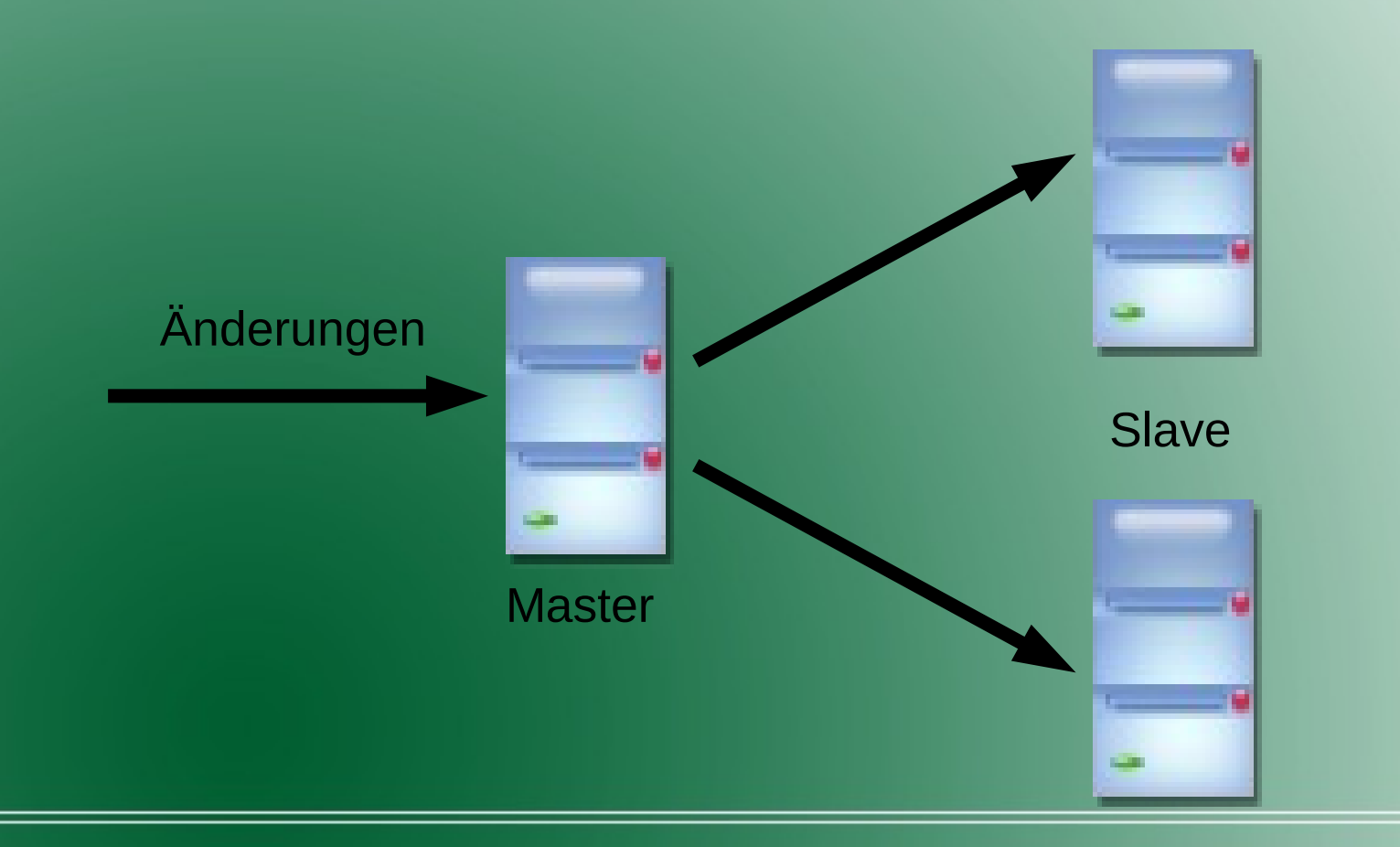

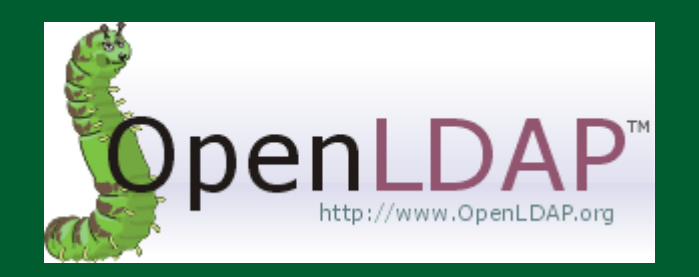

Single Master

- Vorteile
	- einfach zu realisieren, sehr schnell
	- geringe Fehleranfälligkeit
	- nur ein Attribut zur Replikation notwendig
- Nachteile
	- single point of failure
	- keine Änderungen beim Ausfall möglich

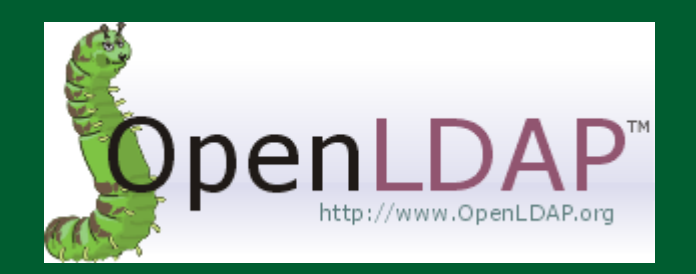

#### Standby Master Replikation

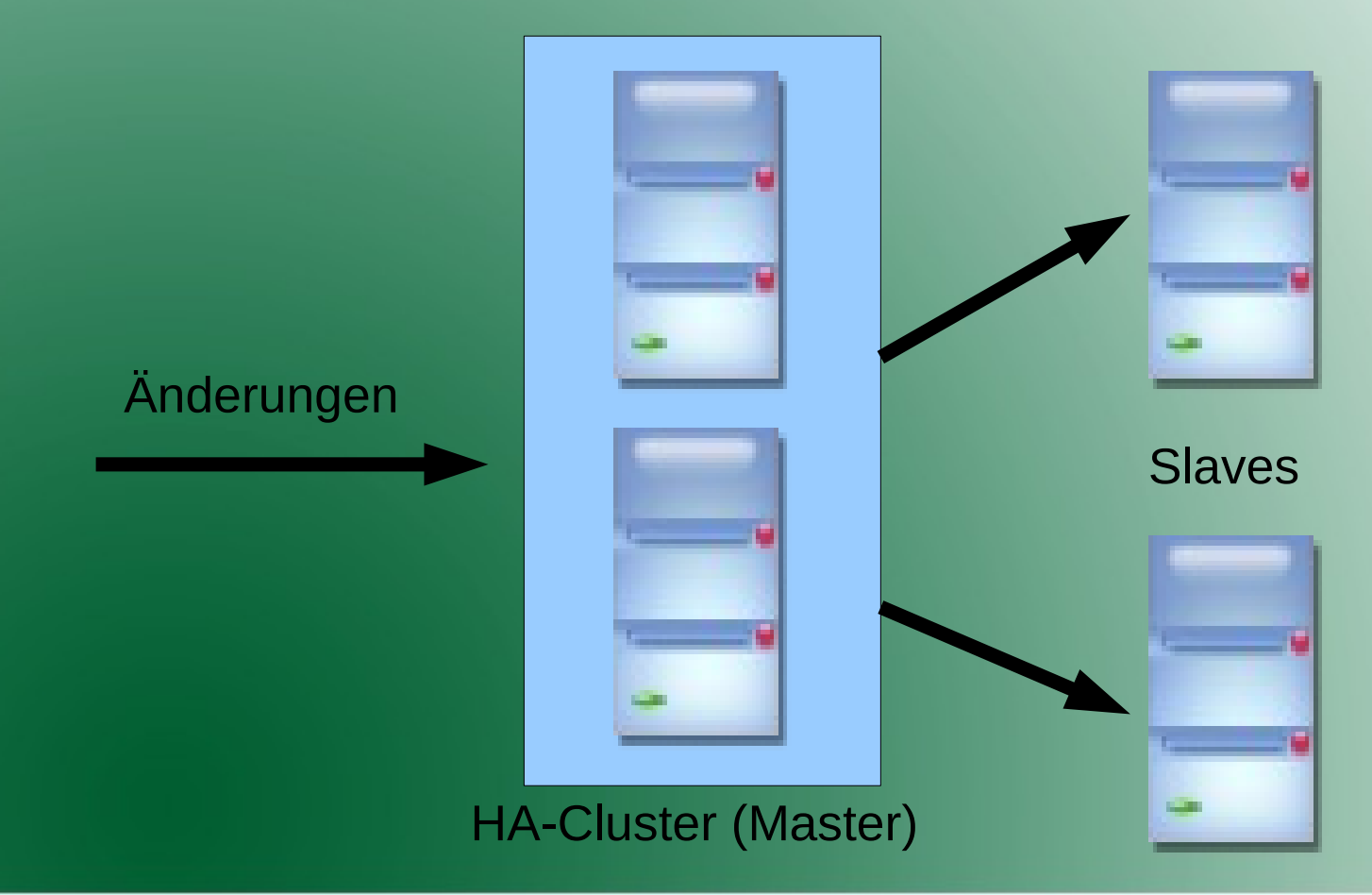

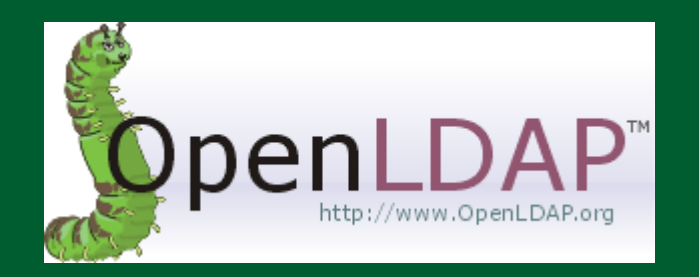

Standby Master

- Vorteile
	- schreibender Zugriff auch bei Ausfall des
		- Masters möglich
	- alle Vorteile der single Masterreplikation
- Nachteile
	- höherer Aufwand für die HA Umgebung

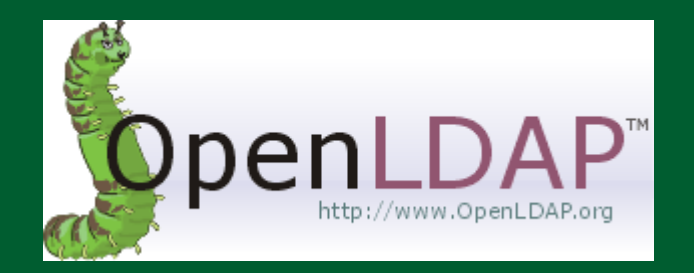

Multi Master Replikation

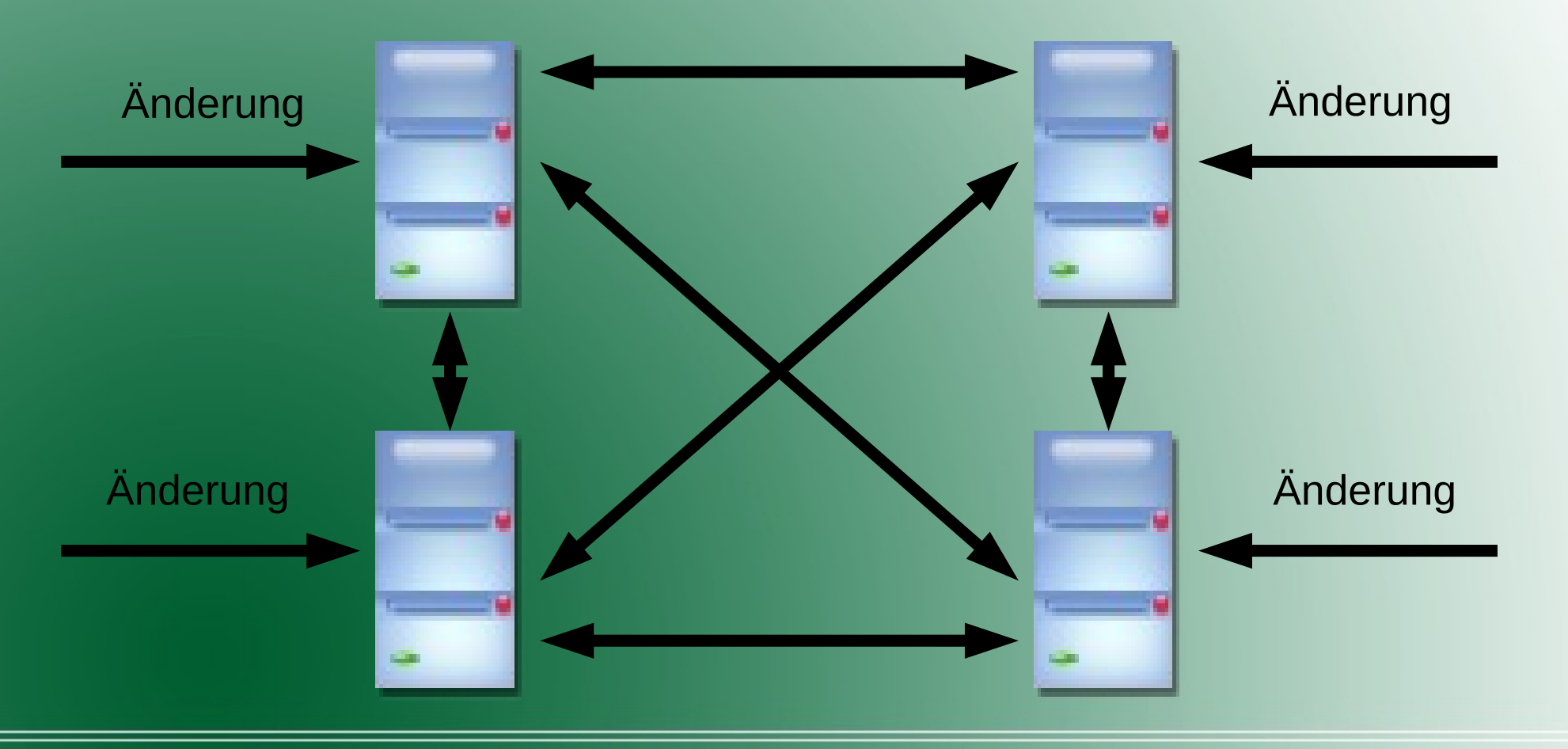

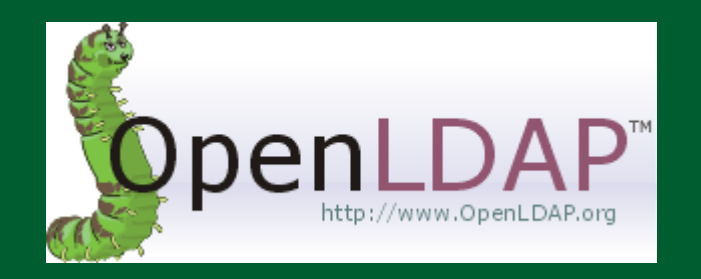

Multi Master Replikation

- Vorteile
	- schreiben auf allen Server möglich
	- Änderungen überall möglich
	- Bei Ausfall eins Server Änderungen möglich
- Nachteile
	- hoher Replikationsaufwand
	- hohe Netzlast, großer Datenoverhead
	- eventuell Verlust der Datenkonsistenz
	- mehrere Attribute werden benötigt

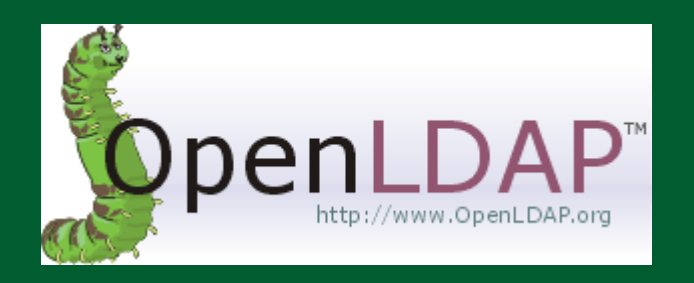

Replikationsmöglichkeiten mit openLDAP

- Bis Version 2.2 nur der slurpd
- Ab Version 2.3 slurpd und syncrepl
- Ab Version 2.4 nur noch syncrepl

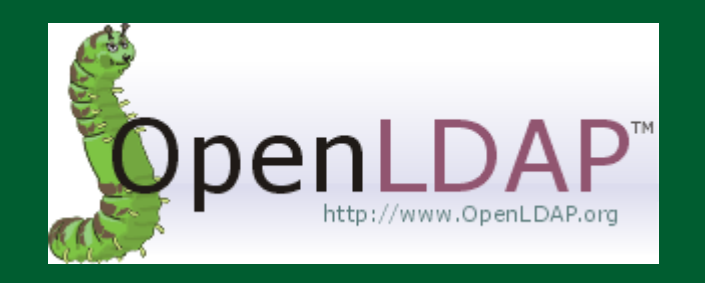

Gründe die gegen slurpd sprechen:

- Nicht mehr gepflegt seit openLDAP 2.1 (2001)
- Ein zusätzlicher Daemon läuft auf dem System
- Ausfall des Dienst, schon bei kleinen Fehlern
- Oft manueller Abgleich nötig
- Keine Fehlermeldung am Slave beim Ausfall
- Datenverluste wenn der Master nicht erreichbar ist
- en Datenmengen sorgen für einen Ausfall

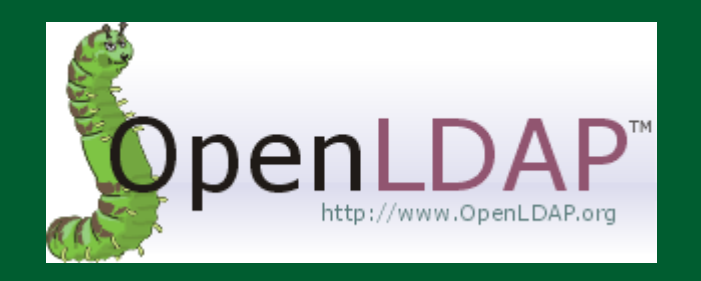

Gute Gründe syncrepl zu verwenden:

- Kein zusätzlicher Daemon
- Syncrepl ist auto-synchronisierend
- Es gibt die aktive- und passive Replikation
- Delta-syncrepl beschleunigt die Replikation
- Nur bestimmte Attribute können repliziert werden
- Teilbäume können repliziert werden
- ie Konfiguration kann repliziert werden

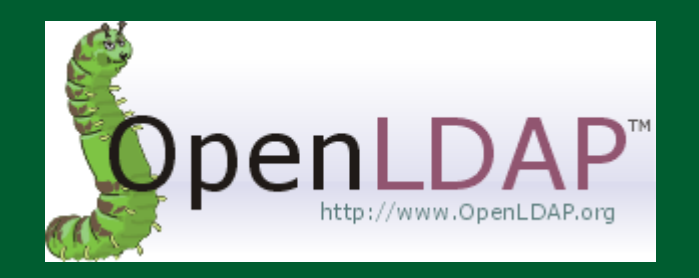

Konfiguration des Providers (Master)

- moduleload syncprov # Nur Debian
- overlay syncprov
- syncprov-checkpoint 100 10
- syncprov-sessionlog 200

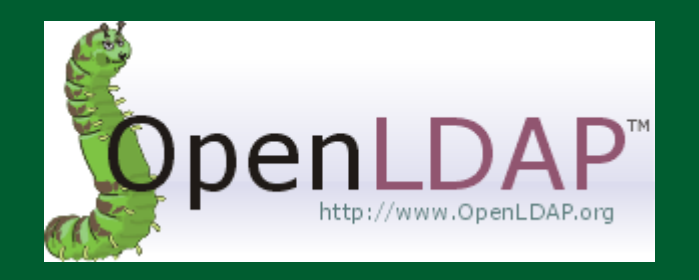

#### Konfiguration des Consumers (Slave)

• Syncrepl rid= $1$ 

provider=<ldap://ldapserver.home.stka:389> type=refreshAndPersist retry=10 5 400 5 searchbase="dc=home,dc=stka" filter="(objectClass=\*)" scop=sub schemachecking=off binddn="cn=repl,dc=home,dc=stka" credentials=geheim

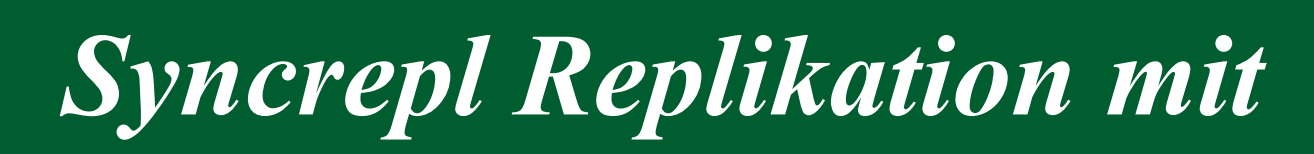

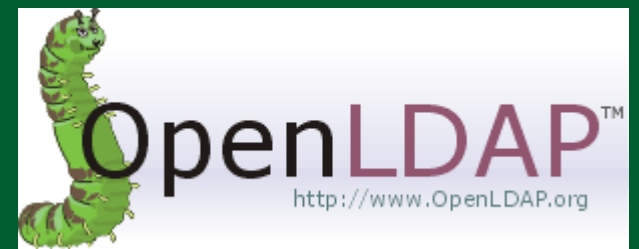

Nun klappt die Replikation ohne große Problem. Sollten noch Probleme auftreten, empfehle ich eine doppelte Menge dieses Mittels.

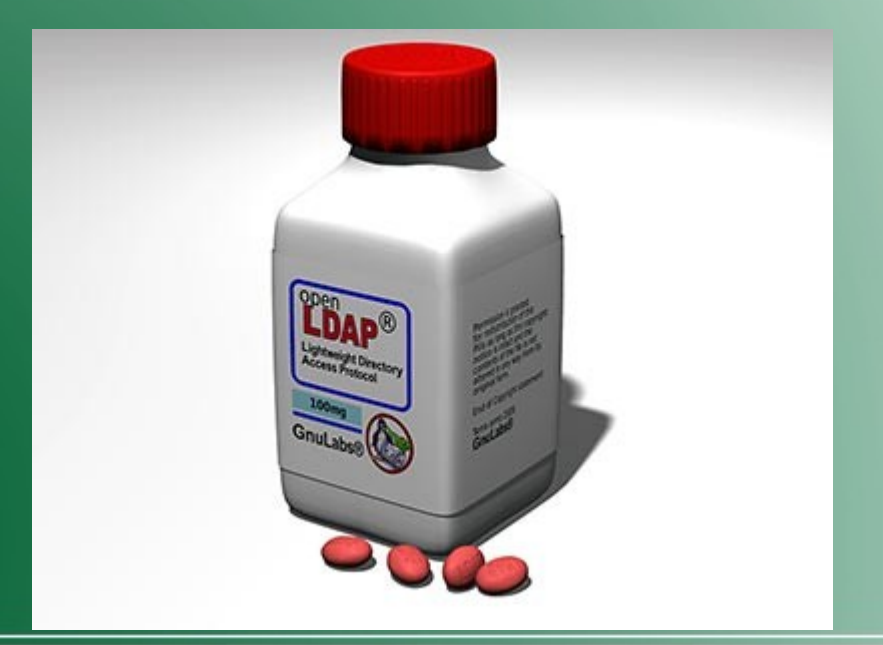